## Mopar manual transmission lubricant

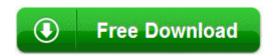

Mirror Link #1